# SQL Server Management Studio (SSMS) klavye

# kısayolları me

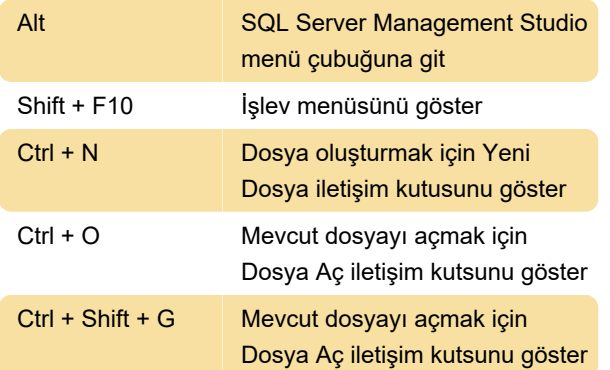

#### Pencere yönetimi

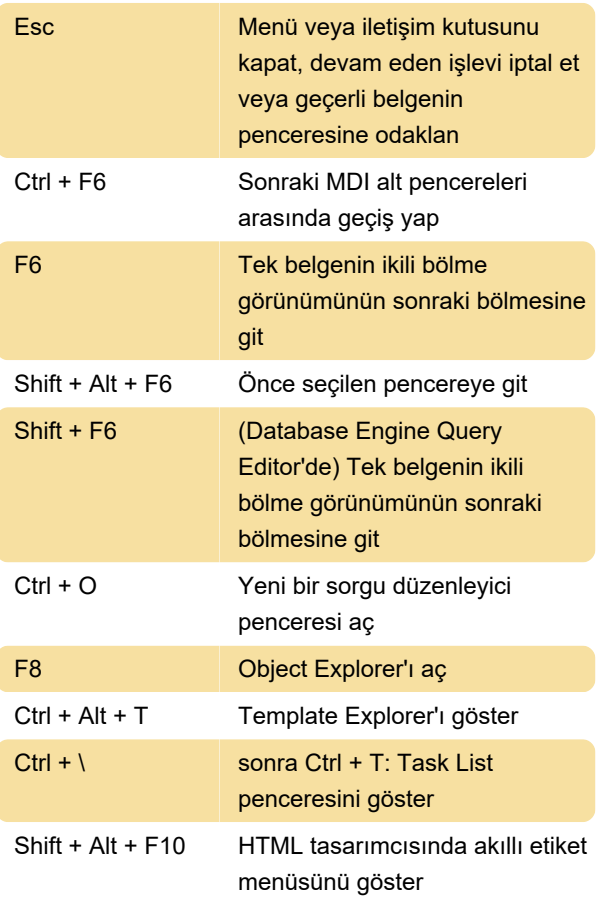

#### Metin seçimi

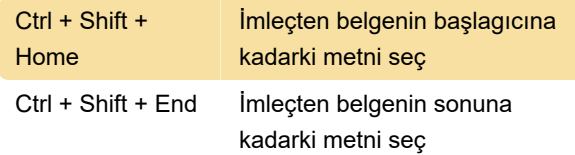

#### Kod düzenleyici

Ctrl + Z Son düzenleme eylemini geri al

## Kod düzenleyicide metin işleme

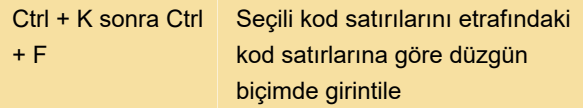

## Transact-SQL hata ayıklayıcı

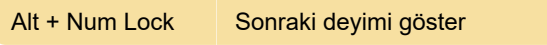

Son değişiklik: 6.09.2020 12:02:06

Daha fazla bilgi için: [defkey.com/tr/sql-server](https://defkey.com/tr/sql-server-management-studio-klavye-kisayollari?filter=basic)[management-studio-klavye-kisayollari?filter=basic](https://defkey.com/tr/sql-server-management-studio-klavye-kisayollari?filter=basic)

[Bu PDF'yi özelleştir...](https://defkey.com/tr/sql-server-management-studio-klavye-kisayollari?filter=basic?pdfOptions=true)